**How to read a configuration file from head to toe**

**7121 // name 4012 9000 // 12 in hex = numb of follow lines 6008 //008 number of parameters** 0100 // ACC Mask (Lin 0F) 0000 // [0000 :all ACC enabled] 0108 // Internal trigger (Lin 17) 8000 // [8000: disabled] 0110 // Sub-LV1 Trig0 (Lin 1F) - Level 1 trigger set up (Alexei) 7fbe // [7ffe: FTCP0] [7fbe: FTCP0 & ACC0][6ffe:FTCP0&EXT0] // [5ffe:FTCP0&EXT1][4ffe:FTCP0&EXT0&EXT1] 0111 // Sub-LV1 Trig1 (Lin 20) - Level 1 trigger set up (Alexei) 7fdf // [7fdf: FTE]  $010f$  //  $A$  $E$  $E$  |  $A$  $E$  $B$  $F$  |  $R$  $S$  $R$   $B$  $310$  | (Lin 1E) 21fc // 0010 | 0001 | 1111 1100| // 2 | 1 |F C | TOF & ECAL //[ 2 | 1 | F E ] TOF 010b // TOF LUT (Lin 1A) fffe //[fffe: any 1][e880: 3/4][fee8: any2][eee0: 1Utof+1Ltof] 0118 // Prescalers 0 (Lin 27) 03ff //[03ff means 1:1][03fe means 2:1] 011e // Prescalers 6 (Lin 2D) 03ff //[03ff means 1:1][03fe means 2:1] **030E // CRC [~/TOF/FM/Configuration\_files/calc\_CRC program ] [empty line]**

## A Configuration file (from thresholds on)

1100 LT 0-2 8308 1102 HT 0-2 8308 1104 SHT 0-2 8374 1101 LT 3-4 8708 1103 HT 3-4 8711 1105 SHT 3-4 (the same for group 2,4,5,6) 87B1 2100 8308 2102 830E 2104 8396 2101 8708 2103 870C 2105 8782 4100 8308 4102 830C 4104 8388 4101 870A 4103 871F 4105 87FF 5100 830B 5102 830E 5104 83A7 5101 8708 5103 8708 5105 876E 6100 83C8 6102 83C8 6104 83C8 6101 87C8 6103 f, 87C8

6105 SHT 3-4 (the last) 87C8 0200 Dynamic Pedestal 0001 0201 Nsigma for SFET threshold 0005 0202 SFEA 0003 0203 SFEC 0004 0204 Low Limit SFET 0030 0205 High Limit SFET 0078 0206 Low limit SFEA 0060 0207 High limit SFEA 00E0 0208 Low limit SFEC 0050 0209 High limit SFEC 00A0 7100 DCDC Power 0001 ON 0109 Power Mask 0001 3300 LVDS driver Enable 0001 3100 Prescale gate 0002 3200 Mask for CP1 0C00 3201 Mask for CP0 0C00 3202 Mask for CT1 0C00 3203 Mask for CT0 0C00 3204 Mask for BZ1 0C00 3205 Mask for BZ0 0C00 3400 Pulser Control

## **Example: Conf Output Crate S0 by Monitor2010: High Voltages &**

\*\*\*\*\*\*\*\*\*\*\*\*\* SHV parameters(HEX) \*\*\*\*\*\*\*\*\*\*

DC/DC Subgroup

Value: SET READ *Address in Config File*

DC/DC power **(ON)**0001 0001 7100

*ON==2350 Volt OFF==50 Volt For the Flash: nominal 79B1 default 69F1* 

DC/DC setting ÇGĞI€ÁÜD 03C1 03C1 7101

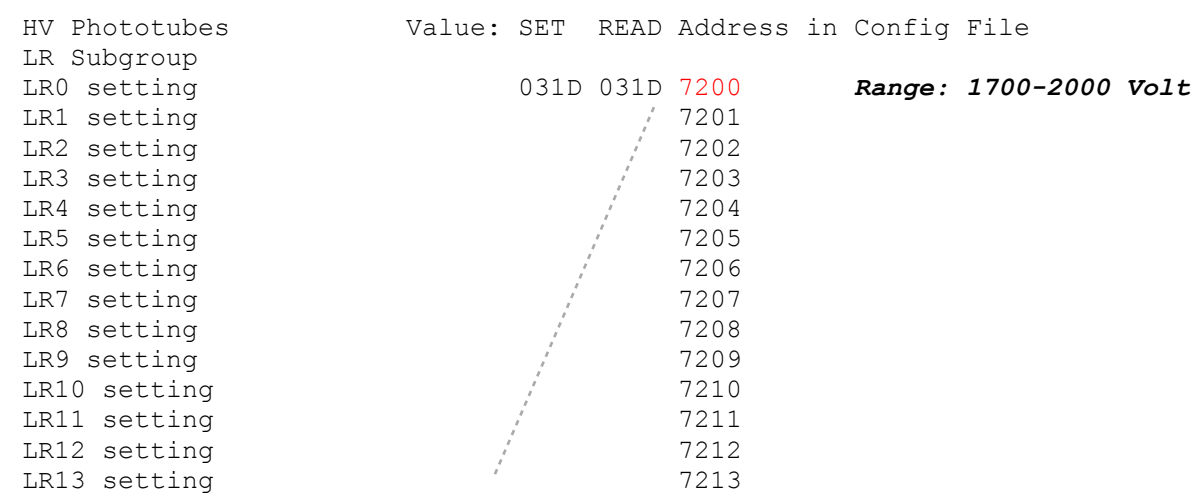

## *Equation to convert setting values into true Volt values: Vout=5+2.437\*(setting value+1)*

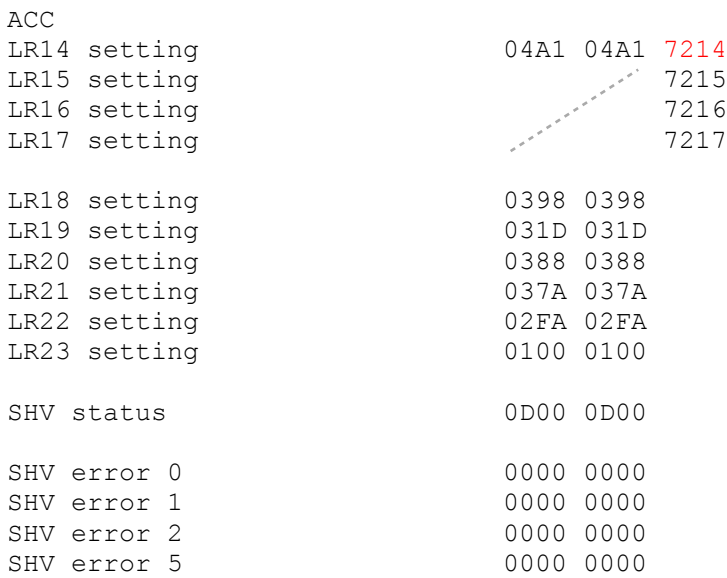

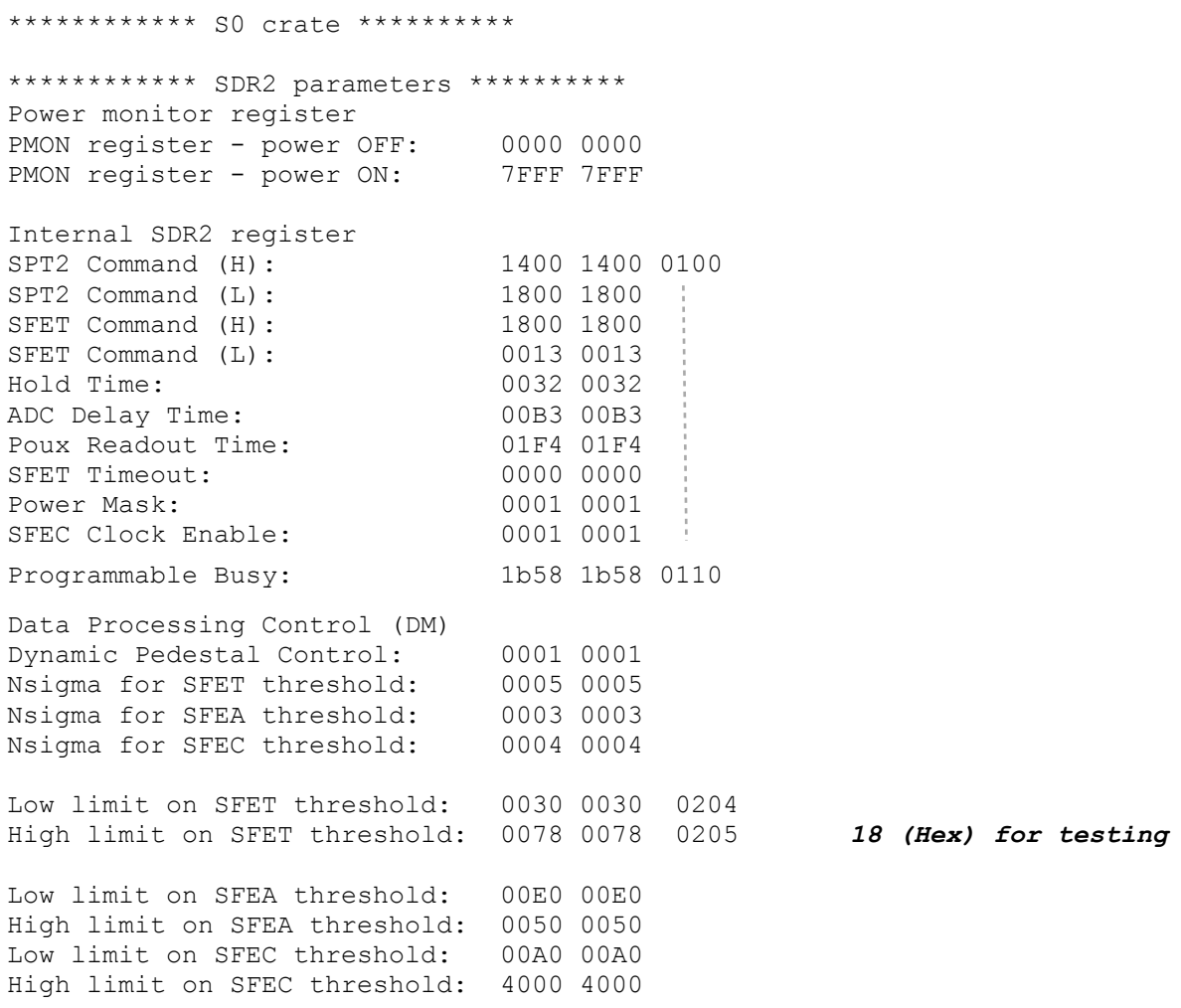

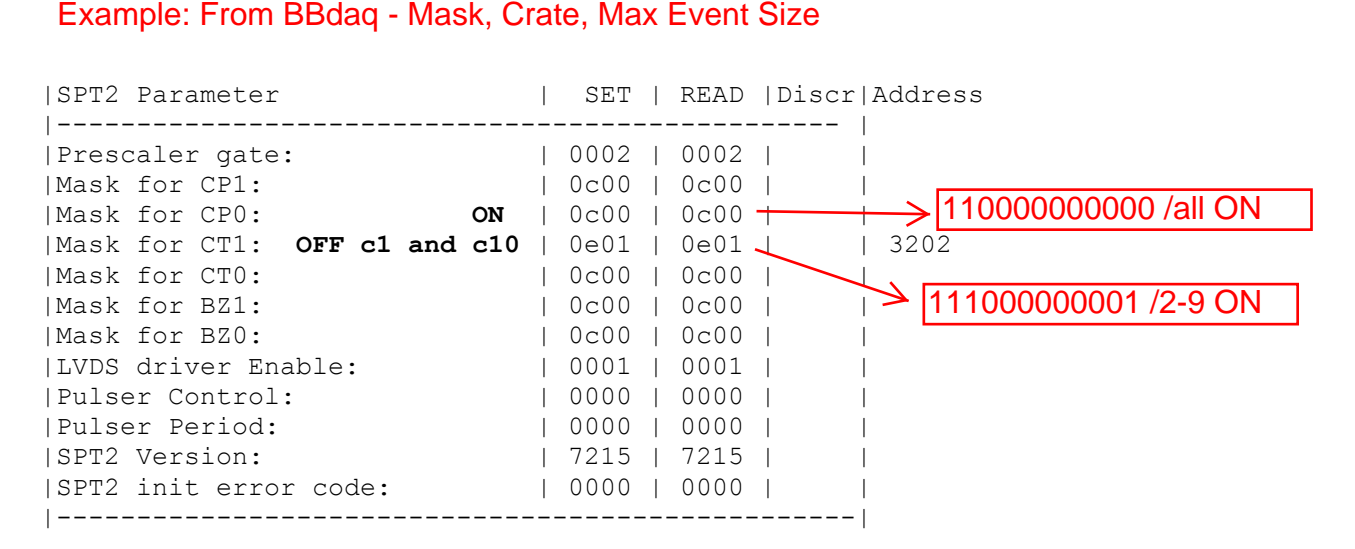

*Conf\_S3A\_flight\_nominal.txt and Conf\_S3B\_flight\_nominal.txt in address 3202 (CT1) value changed from 0c00 -> to 0E01 to remove 301n and 310n (HT 10 - HT 19) from trigger*

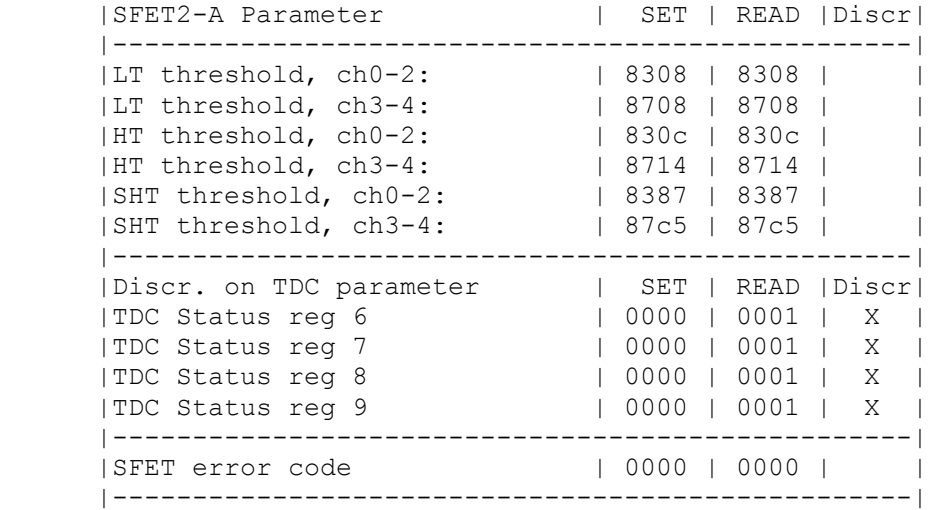

*These TDC Discrepances in SFET are not significant*

```
Crate-SFET-Layer&Side Correspondence
Crate S0: 1n 2p
Crate S1: 1p 2n
Crate S2: 3p 4p
Crate s3: 3n 4n
Á
Á
GÊHÊIÊIJÁGF´ÁáãæÁ\åæÁáäääæbbÁà~ãÁ↑á[Áæ{æ^\Áb↔`æÁÇÚCOD
Á
```